## SAP ABAP table RCF S QUERY P5133 {Query Fields of Infotype 5133}

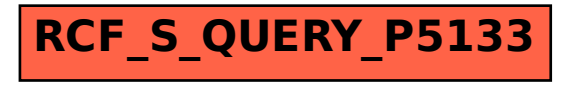